Assume that the control expressions listed below fit into the If statement in the following code segment:

 $a = 2$   $d = 6$   $g = 15$   $p = 24$ <br>  $b = 3$   $e = 10$   $h = 21$   $s = 30$  $e = 10$  h = 21 s = 30<br>  $f = 11$  m = 23 q = 10  $c = 4$  f = 11 m = 23 q = 100 If ( \_\_\_\_\_\_\_\_\_\_\_\_\_\_\_\_\_ ) Then MessageBox.Show("True") Else MessageBox.Show("False") End If

For each exercise, indicate whether the control expression is **True** or **False** by circling T for True or F for False.

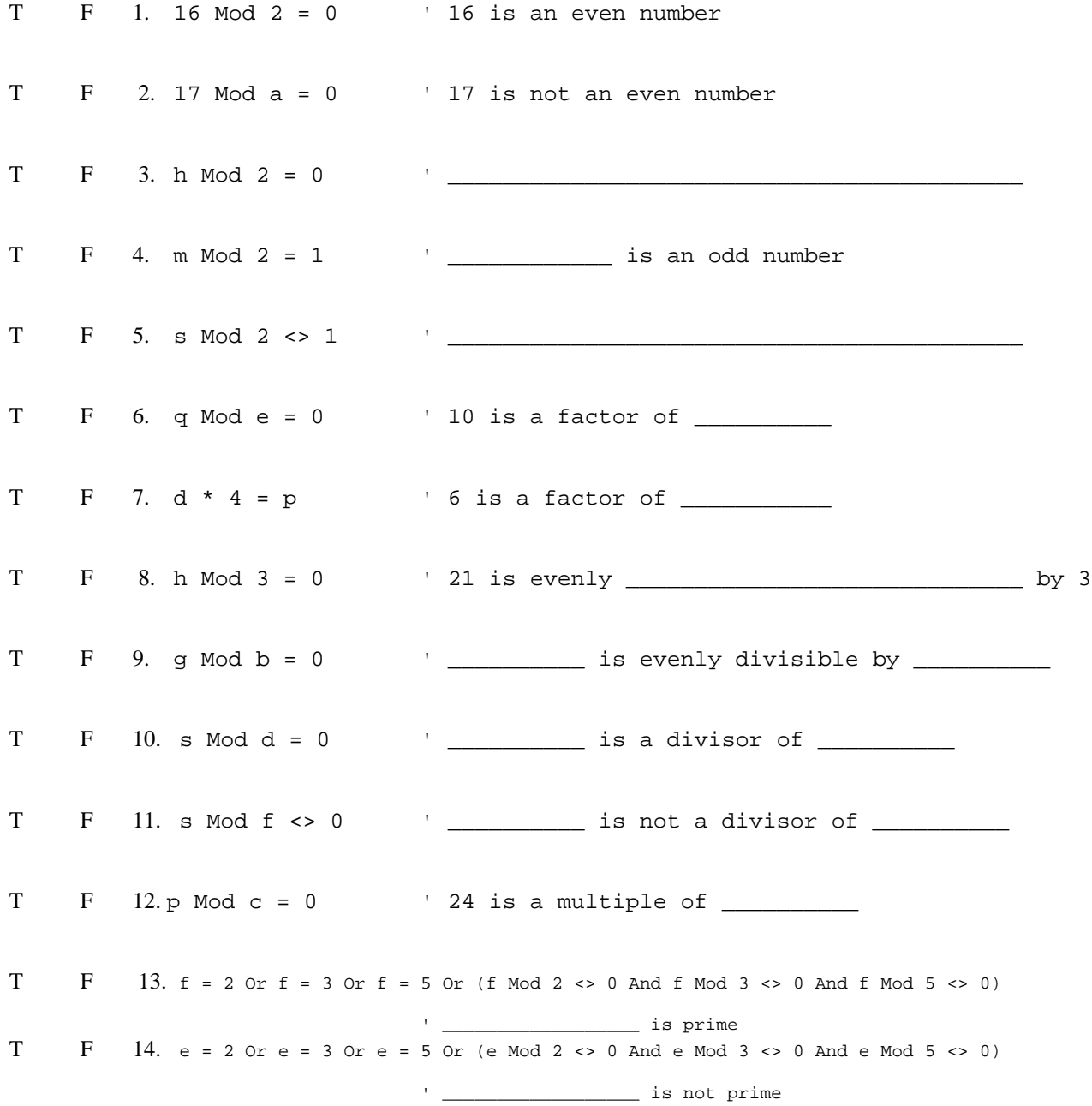